# **Social Studies Guide to Citation**

# **SOURCE PAGES**

*No paper will be accepted without a page that cites all of the sources used to develop the paper. Without a source page, you have STOLEN intellectual property, violated copyright law, and could be expelled from college.*

- **Works Cited**: the sources you used to compile your paper or essay. These sources or this information, should also be cited within your essay as you use information from this source.
- **Bibliography**: the sources you used in your research, not cited in text.
- **Annotated Bibliography**: cited sources with a "note" about how this source helped you. Essentially, we are giving the reader a hint about what he or she could find in this source. A good annotation contains three components:
	- 1. What kind of source is this? (song, poem, book, website, journal article, diary entry, newspaper article, you get the drift….)
	- 2. How was the source used?
	- 3. How did the source help you understand your topic and create your project? ("How to Create an Annotated Bibliography for NHD Projects.")

## **FORMAT**

*We use MLA format, which follows the following formula for most sources found online:*

## **Author Last Name, Author First Name. "Title." Journal, Website Name or Database. Date Published. Web if a website. Date Accessed. Link if applicable.**

\*Note! Some sources are different though, especially primary source photographs, court documents, songs, diaries, etc. Consult the formulas on the following page for these types of documents:

Electronic Sources: https://owl.english.purdue.edu/owl/resource/747/08/

Common Sources: https://owl.english.purdue.edu/owl/resource/747/09/

\*Note! The first line is on the edge of the page. The second (and any additional lines) should be indented. \*Note! If you do not have something you need in the formula, just skip it.

*For further example, here is our works cited for the sources we used to produce this document:*

- Seas, Kristen, and Allen Brizee. "Welcome to the Purdue OWL." Purdue OWL: MLA Overview and Workshop. Purdue University, 03 Feb. 2011. Web. 24 Sept. 2015. https://owl.english.purdue.edu/owl/resource/675/1/.
- "How to Create an Annotated Bibliography for NHD Projects." Annotated Bibliography Resource. National History Day. Web. 24 Sept. 2015. http://www.nhd.org/bibresource/#toggle-id-4.

# **CREDITING YOUR SOURCES IN THE PAPER**

*This is called citing "in-text" or in-text citations. Say you learn something from a source that you think relates and should be included in your paper. Whether you directly quote or put the information in your own words… you still need to give the author credit. For example, everything on this sheet came from Purdue Universities website on citation. So, we need to give them credit for their work by putting their names in parentheses as we are referring to the information (Seas, Brizee). Here's the formula:*

### **End of the sentence (Author last name page number if applicable).**

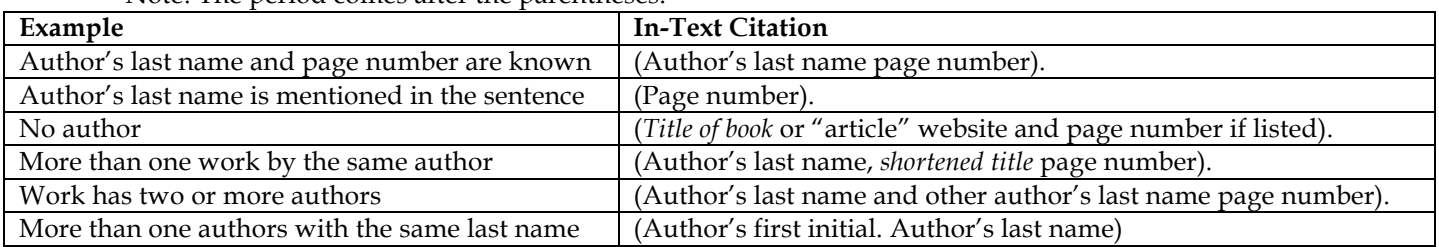

\*Note! The period comes after the parentheses.

#### **Practice**

*Follow the instructions below to create citations for these sources. You may need to reference the Citation Guide and the Purdue OWL website for:*

*Electronic Sources: https://owl.english.purdue.edu/owl/resource/747/08/ Common Sources: https://owl.english.purdue.edu/owl/resource/747/09/*

WORKS CITED: *Create a citation for each of the following sources.*

Textbook: Cite your textbook

Online Digital Article: http://www.digitalhistory.uh.edu/disp\_textbook.cfm?smtID=2&psid=3390

Online Photograph: https://www.loc.gov/item/acd1996001534/PP/

Online Song: http://www.digitalhistory.uh.edu/music/aint\_we\_got\_fun\_billy\_jones1921.mp3

Youtube Video: https://www.youtube.com/watch?v=5MDFX-dNtsM

IN-TEXT CITATION: *Create an in-text citation for each of the following sources cited below.*

- 1. Donalton, John. *Medical*  Technology. New York: Penguin Books, 2010.
- 2. "Cancer Treatment". American Cancer Society. Web. 25 October 2012. http://www.cancer.org/ treatment
- 3. "Cancer Treatment". Cancer.gov. Web. 20 October 2012. http://www.cancer.gov
- 4. *Science and the Heath Field*. Chicago: Penn Press, 2001. Print.
- 5. Smith, Jason. *Diabetes*. New York: Ballatine. 2002.
- 6. Smith, Jason. *Treatment and Care for Diabetes*. New York: Penguin Press, 2010.

Create an in-text citation for page 23 of source #1:

Create an in-text citation for source #2:

Create an in-text citation for source #3:

Create an in-text citation for page 57 of source #4:

Create an in-text citation for page 45 of source #5:

Create an in-text citation for page 75 from source #6:

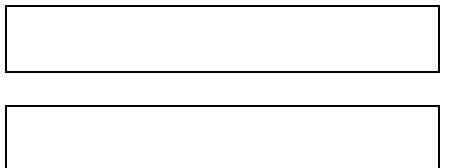